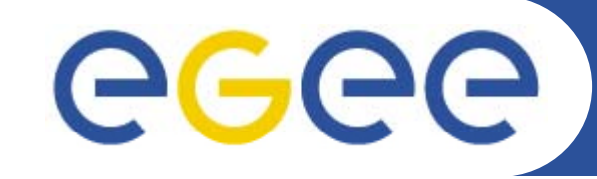

Enabling Grids for E-sciencE

*LRMN*

# **ThIS on the Grid**

**Sorina CAMARASU** 

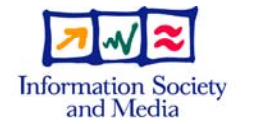

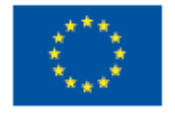

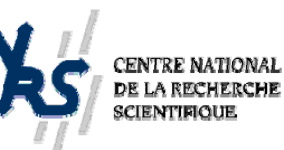

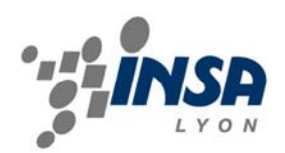

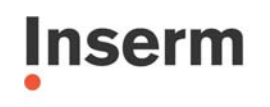

Institut national de la santé et de la recherche médicale

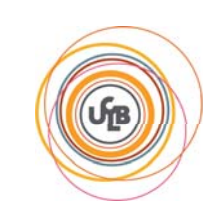

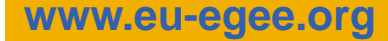

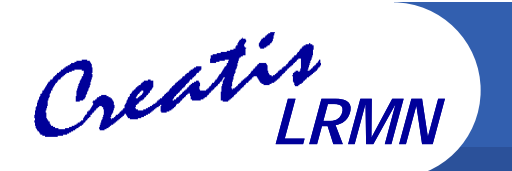

### **Summary**

- $\bullet$ **What is ThIS ?**
- $\bullet$  **ThIS on the Grid – The Gridification Process**
	- Why Bring ThIS on the Grid?
	- **Implementation**
	- **Results**
- $\bullet$ **Perspectives**
- $\bullet$ **Conclusion**

# **What is ThIS ?**

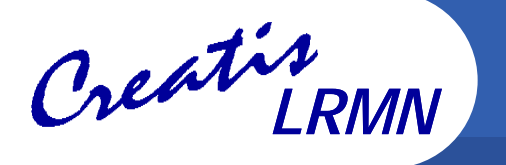

- • **A Therapeutic Irradiation Simulator** 
	- Cancer treatment by irradiation of patient with beams of photons, protons or carbons
	- Simulation of the interaction between particles and matter
		- Matter  $\Leftrightarrow$  patient tumor
		- Particles  $\Leftrightarrow$  photons, carbon, protons
		- Interaction  $\Leftrightarrow$  dose distribution near tumor
	- Based on Geant4
	- Developed by: David Sarrut and Laurent Guigues
	- https://www.creatis.insa-lyon.fr/rio/ThIS

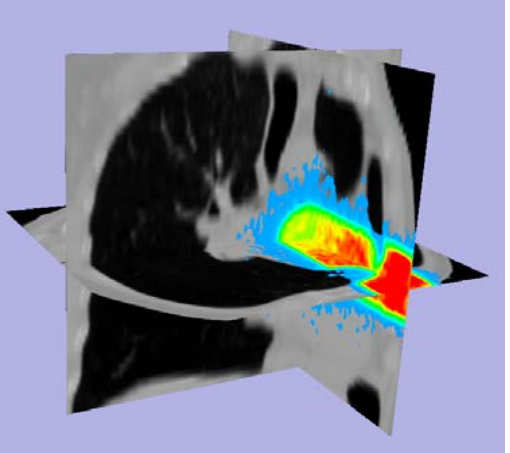

#### •**Aims**

- Offer an open platform to researchers for Monte Carlo simulations optimization
- Offer a fast and reliable simulation tool for researchers in medical physics (treatment planning) and medical imaging for treatment control
- Produce a reference dataset (energy deposit, positron emitters distributions, ...) for non-conventional therapies (hadrontherapy).

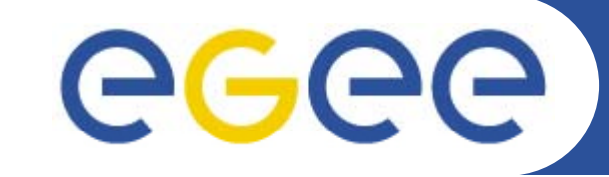

Enabling Grids for E-sciencE

*LRMN*

### **ThIS on the Grid The Gridification Process**

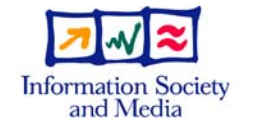

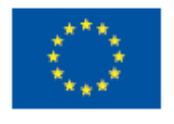

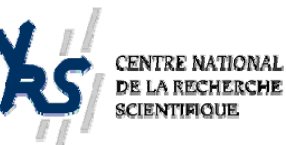

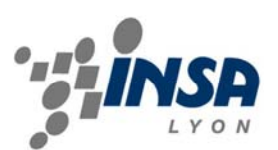

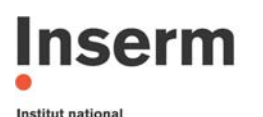

de la santé et de la recherche médicale

**www.eu-egee.org**

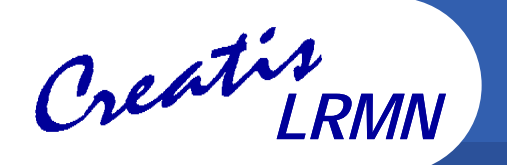

## **Why bring ThIS on the Grid?**

#### $\bullet$ **Intensive computing**

- Monte Carlo simulation (1 to 900 h cpu)
- Stochastic simulation algorithm
- 3D image pre-processing: segmentation
- •**Data management** 3D dose distribution, 700h CPU
	- Important input and output data
	- Input: patient images (20 to 50 Mb in 3D and up to 600 Mb in 4D), configuration and script files<br>A Quiput: the images with the dose
	- Output: the images with the dose distribution (up to 50 Mb) and/or the phase space (up to  $1G$ )

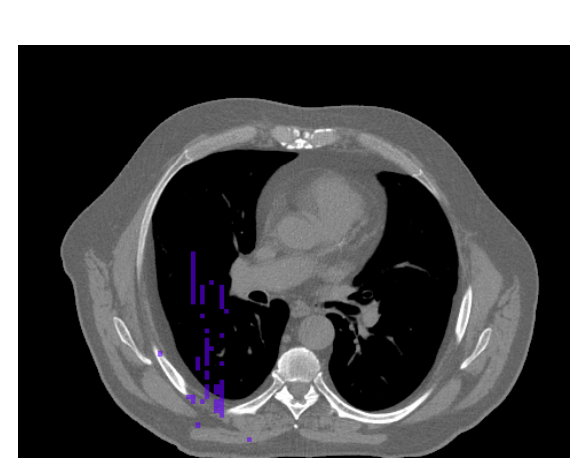

CT image (482x360x141)

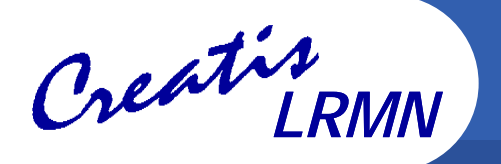

## **Implementation (I)**

- $\bullet$  **Geant4, CLHEP and shared libraries**
	- Static linking and build
- $\bullet$  **Job submission** 
	- Split the simulation into independent sub-jobs
		- e.g. a 50 M particles simulation is divided into 50 sub-jobs, each with 1 M particles to simulate
- • **Parametric jobs** 
	- Very similar jobs generated from one JDL file exist with glite-wms
	- ThIS sub-jobs are parametric jobs
	- However, the current implementation does not use them
		- **Problems with status and cancelation**
- $\bullet$  **The JJS Tool** 
	- Developed at IN2P3 by Pascal Calvat
	- Java Job Submission a Java application for job submission and management

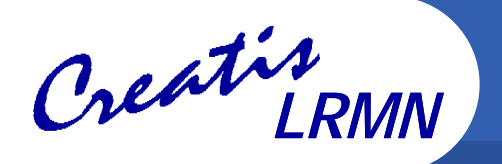

### **Implementation (II)**

#### $\bullet$ **Data management**

- –The executable and G4EMLOW libraries are distributed on SE
- Configuration and input specific files are provided at submission
- Output files/results are copied from the WN on the IN2P3 SRM and then on the user's machine

### $\bullet$ **A typical script example**

- Copy this\_on\_egee executable and G4EMLOW from SE on the local node
- Copy input data from gsiftp server on the local node
- Export G4LDATA
- Execute this\_on\_egee
- Copy output on gsiftp server
- Clean (rm all copied files)

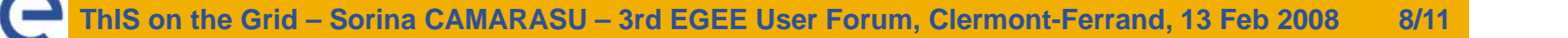

- $\bullet$  **Execution and waiting time vary significantly**
	- Execution time for a same type of job may vary depending on WN (computing power) from 1 to 4 hours
	- For 50 jobs submitted simultaneously, often at least one waiting job one hour after submission
	- A certain number of aborted jobs
- $\bullet$  **Resubmission**
	- Resubmission must be taken into account
		- $\mathcal{L}_{\mathcal{A}}$  JJS integrates a job submission manager that resubmits aborted jobs or jobs that have been waiting for too long
		- The new WMS with glite-wms also integrates a ShallowRetryCount JDL attribute

#### $\bullet$ **ThIS has already been ported on the IN2P3 cluster**

- For few simulations, results are retrieved faster
- For many simulations, there may be a scalability problem

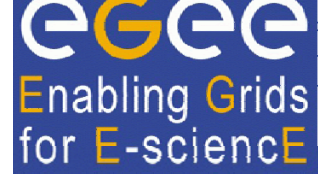

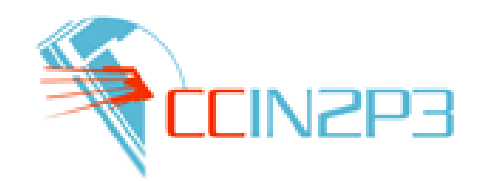

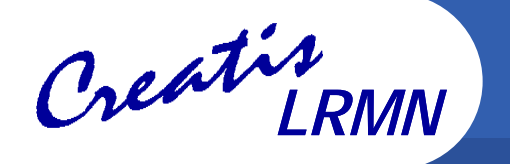

### **Perspectives**

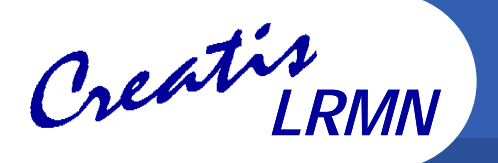

- $\bullet$  **A 'probabilistic' implementation**
	- Currently 2 problems
		- No exact prior knowledge of the necessary number of simulations
		- Non optimal job repartition due to significant execution and waiting time variations
	- **Solution** 
		- Jobs write their results periodically
		- $\overline{\phantom{a}}$ A statistical uncertainty is calculated in real time
		- $\mathcal{L}_{\mathcal{A}}$  Jobs are done when the uncertainty threshold (or the max default number of simulated particles) is reached
		- $\mathcal{L}$ No re-submission, no job cancelation
- $\bullet$  **Testing and improving the scalability of our implementation**
	- Data management is currently rather centralized
- $\bullet$  **Web portal**
	- A friendly-user web portal would ease the execution of ThIS on the grid for people who are not familiar with grid technologies

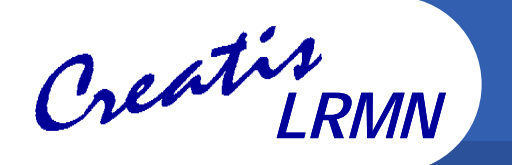

- $\bullet$  **ThIS is a typical application that can benefit from grid compg g uting technologies**
	- $-$  Its parallelization is natural, as simulations can be run independently
- $\bullet$  **Everything is not perfect yet, work is to be done**
	- Data management
	- $-$  Job submission optimization
	- User access web portal
- $\bullet$  **Running ThIS on EGEE allows for <sup>a</sup> considerable speed-up in computation time**
	- Brings simulations lasting weeks (too much for <sup>a</sup> dose estimation) on one PC to only a few hours on EGEE

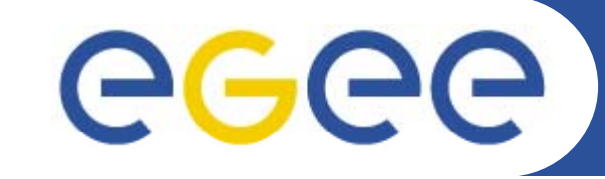

Enabling Grids for E-sciencE

*LRMN*

# **Thank You for Your Attention!** *Questions?*

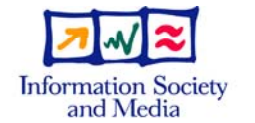

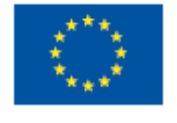

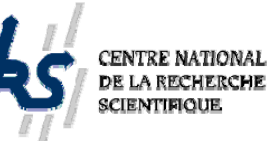

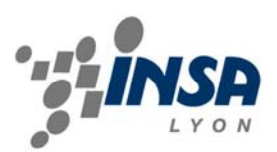

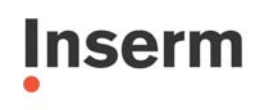

Institut national de la santé et de la recherche médicale

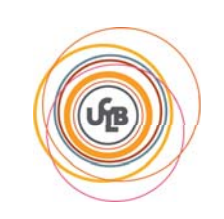

**www.eu-egee.org**